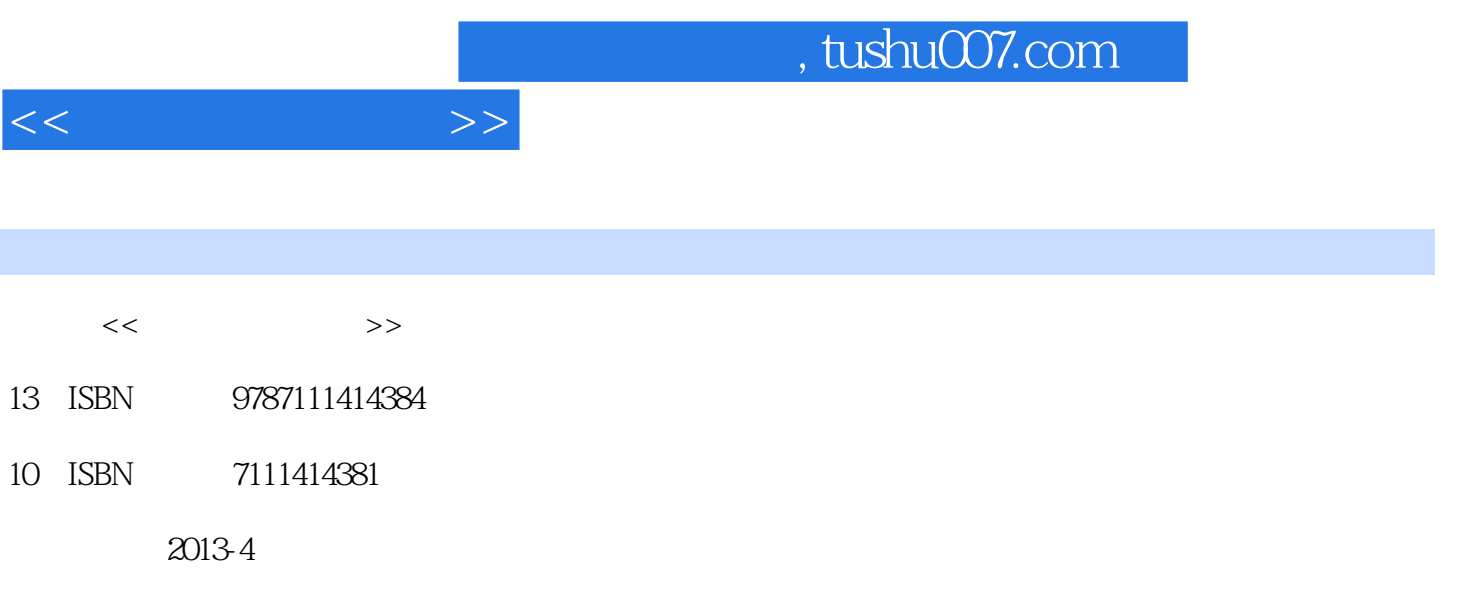

PDF

#### 更多资源请访问:http://www.tushu007.com

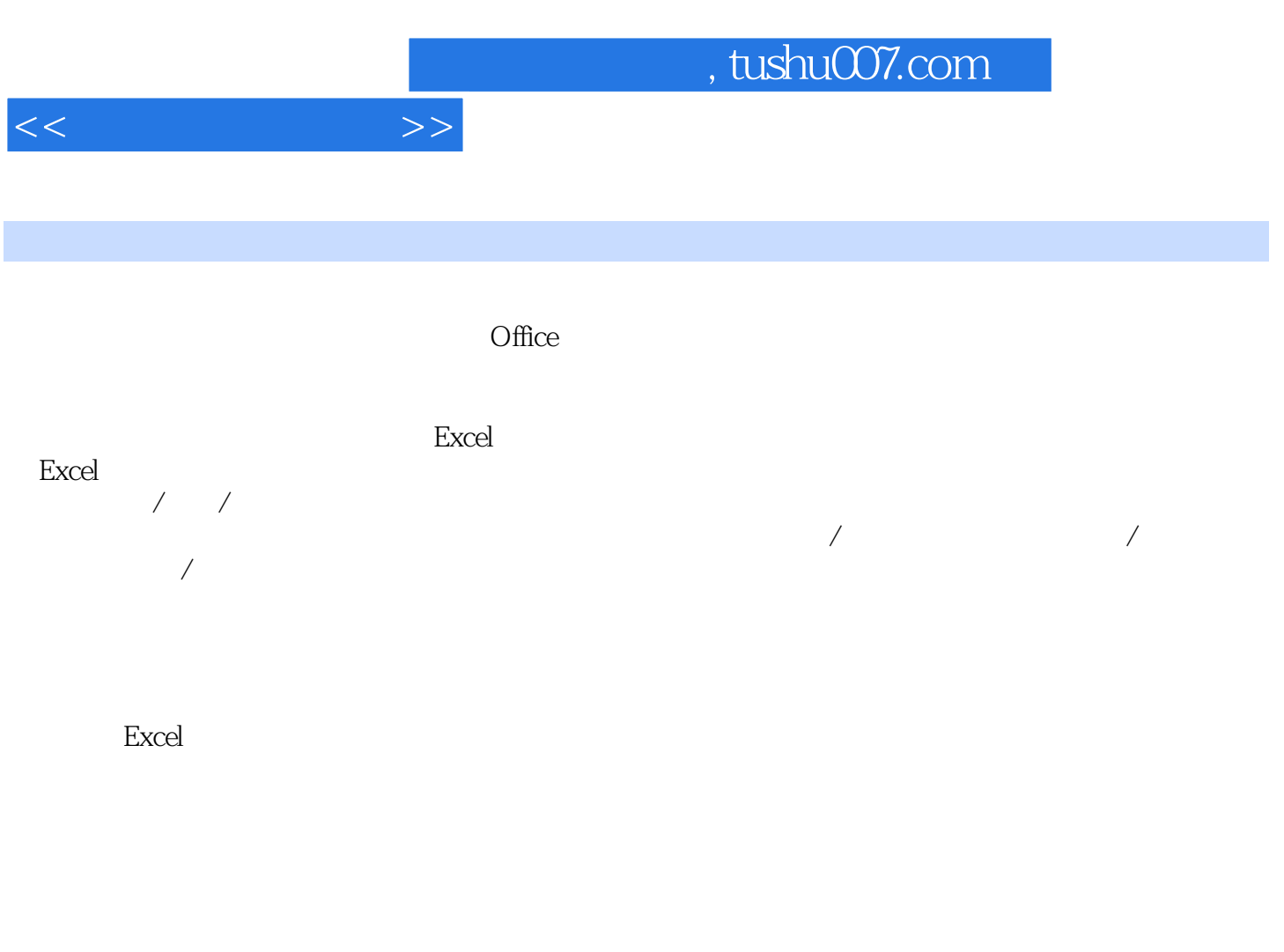

本书是写给Excel 公式/ 函数/ 图表初学者,公式/ 函数/ 图表应用爱好者与研究者,以及人事管理、销  $\begin{array}{cc}\n\end{array}\n\qquad \qquad \begin{array}{c}\n\end{array}\n\text{Office}$ 

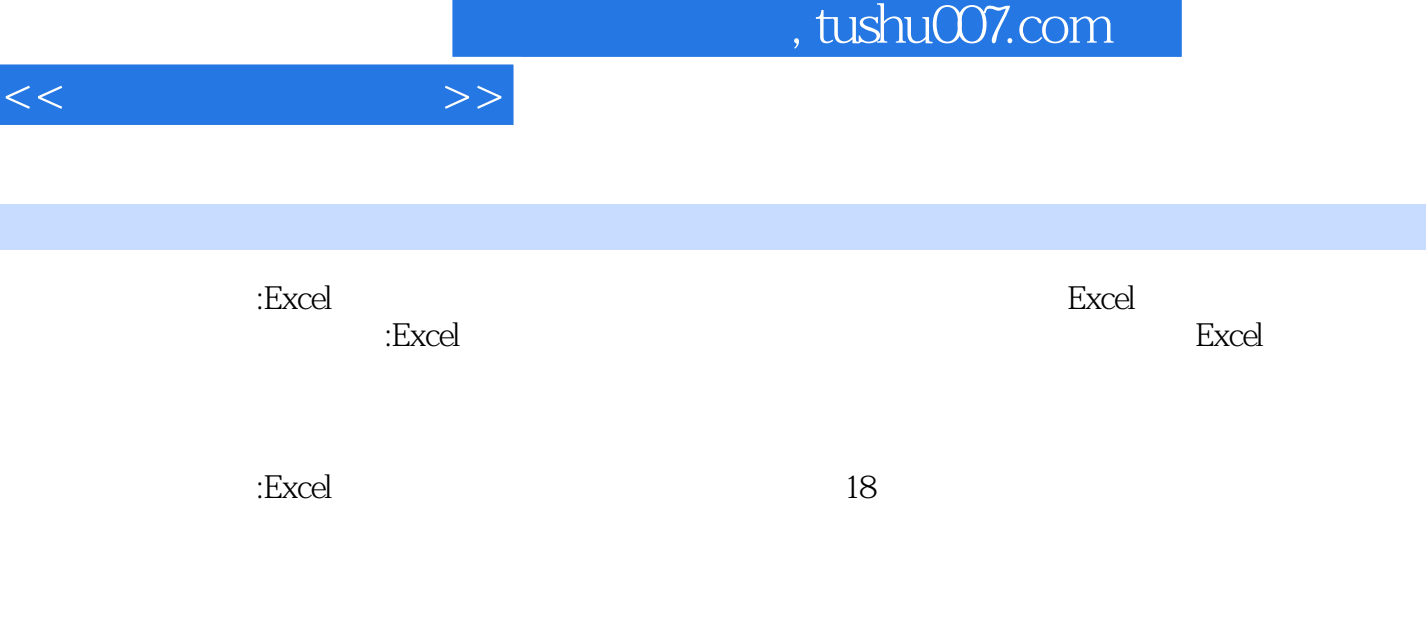

《高效办公一本通:Excel公式、函数与图表实战技巧精粹》内容结构清晰、语言简练,适合Excel公式/  $/$  $\Xi$ xcel $\Xi$ 

 $<<\frac{1}{\sqrt{2}}$ 

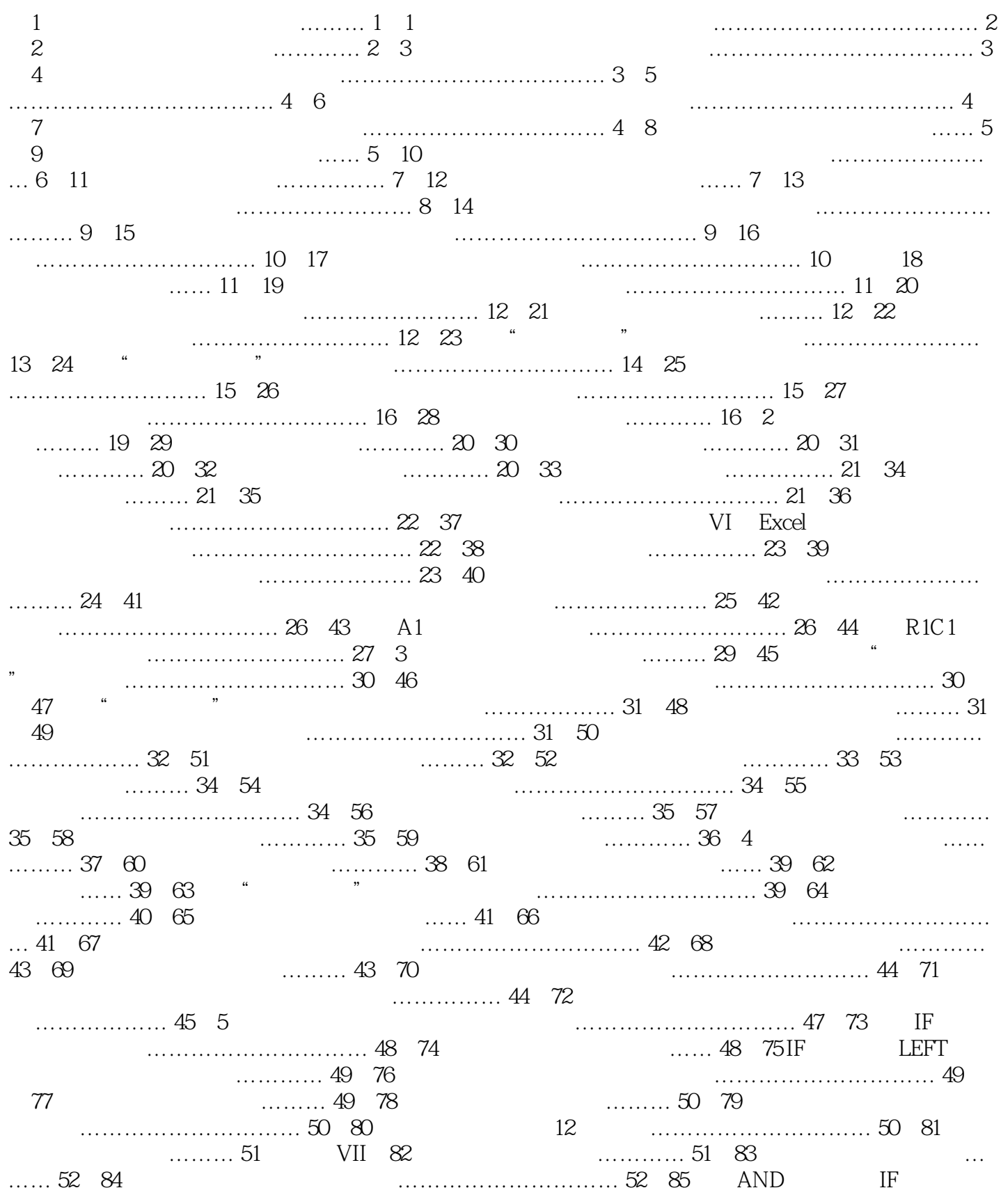

 $<<$ 

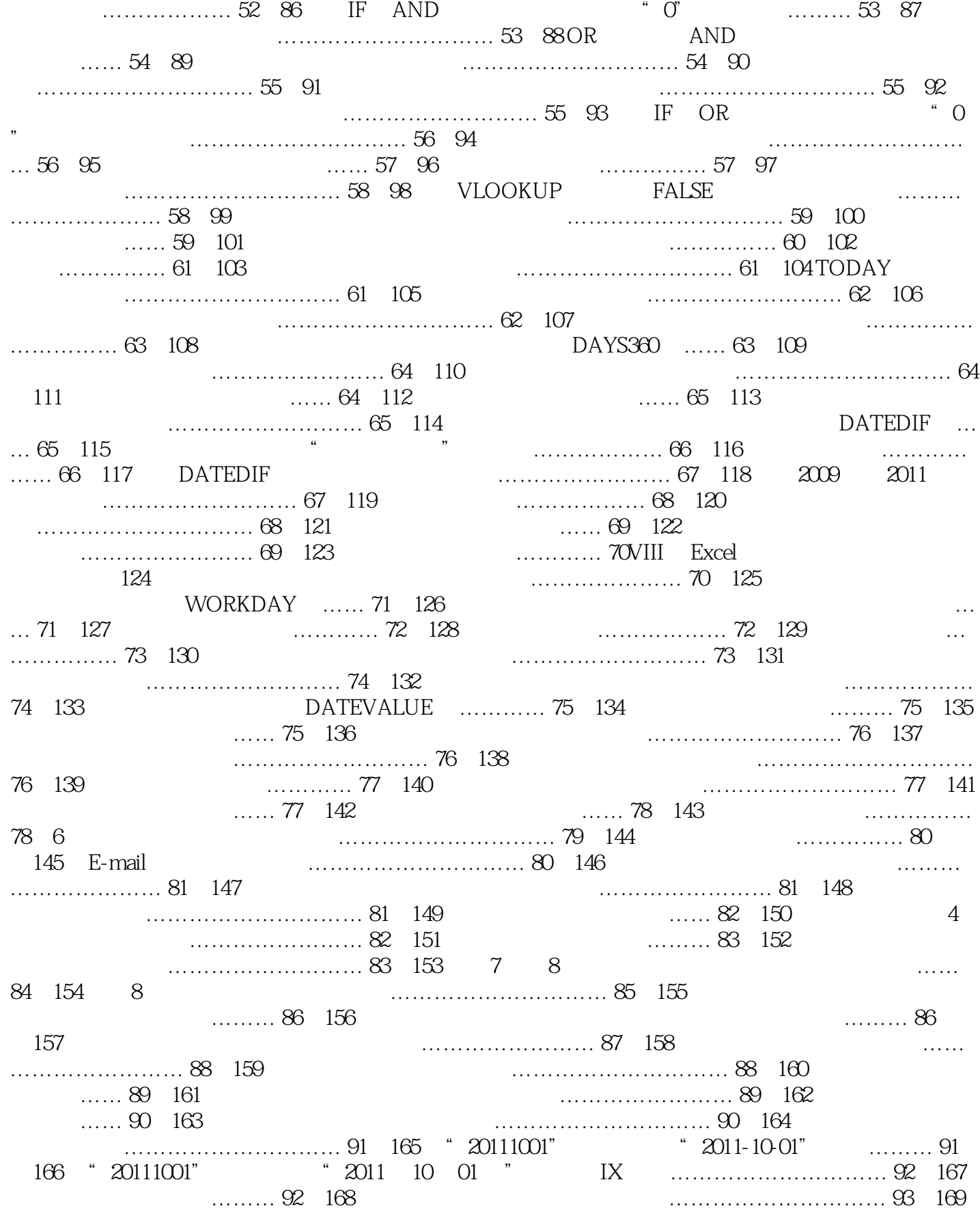

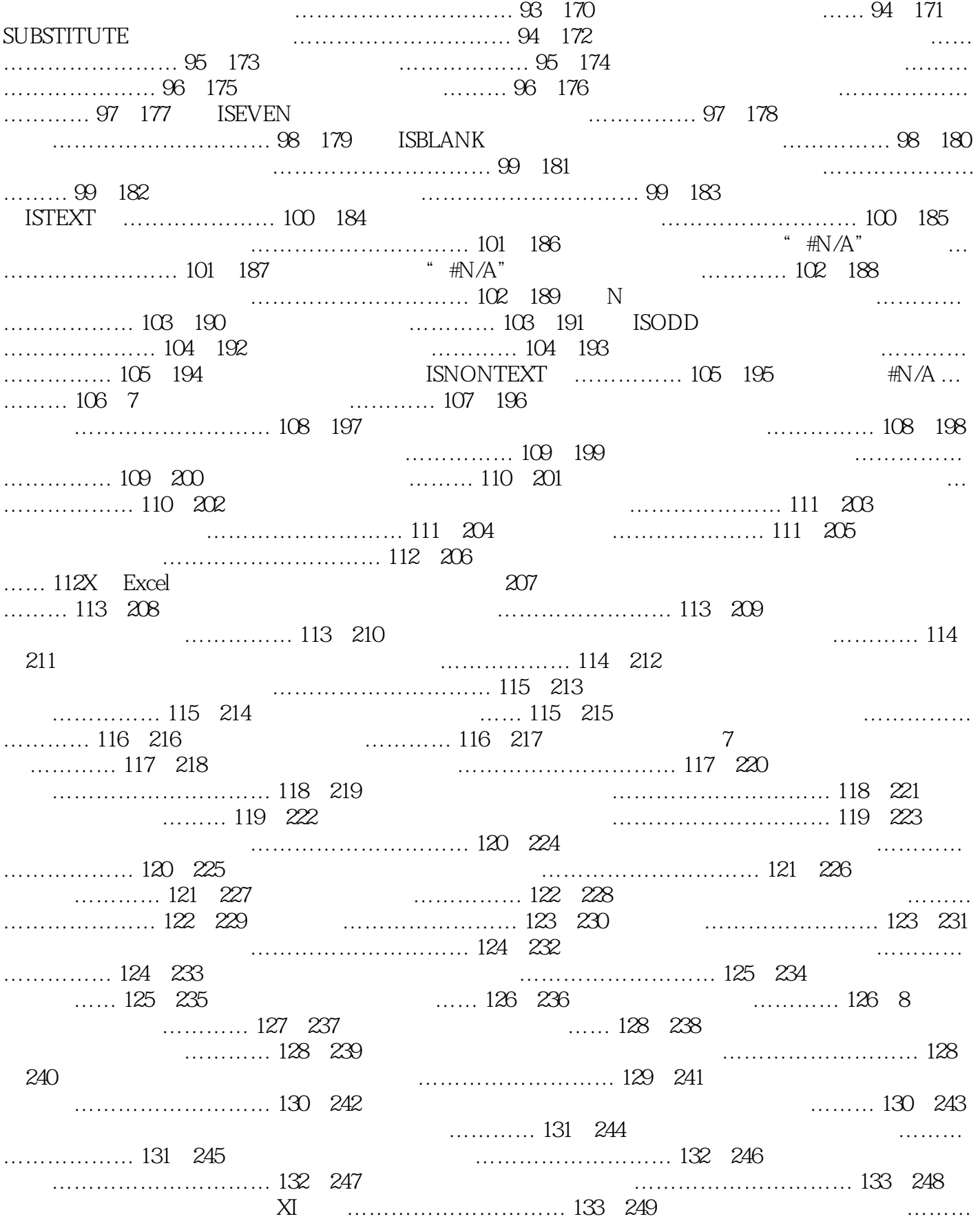

 $<<$  and  $>>$ 

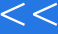

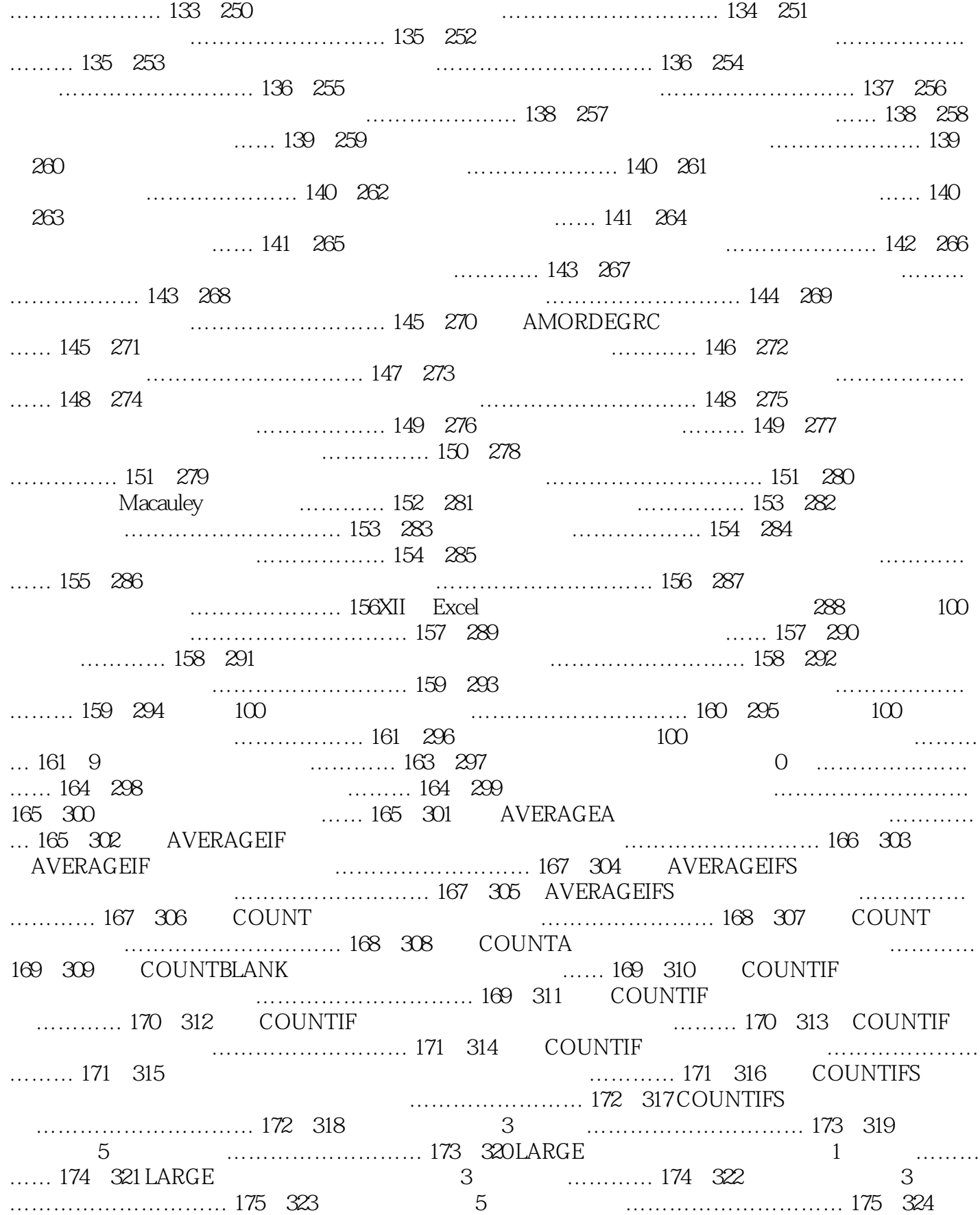

 $>>$ 

#### and tushu007.com

MAX MIN XIII  $\sim$  XIII  $\sim$  …… 175 325  $\ldots$ ………………………… 176 326 0 ……… 176 327 数最多 ……………… 177例328 对员工销售业绩排名次 …… 177例329 对不连续单元格排名次 …… 178 例330 解决当出现相同名次时缺省名次数的问题 ……………… 178例331 实现排位时出现相同名次时序 号相同,并且序号还能依次排列 ………………………… 179例332 使用PERCENTRANK.INC函数进行 .......... 179 333 K ……………………… 180 334 数值区域的K 百分比数值点 …………………… 180例335 使用MEDIAN 函数计算中位数 ……………… ………… 181 336 QUARTILE.EXC ……………… 181 337 用QUARTILE.INC 函数求取四分位数 ……………… 182第10 章 查找和数据库函数应用技巧 ………… ……………… 183 338 ………………………… 184 339 …… 184 340  $\ldots$  185 341 COLUMN ……………… 185 342 …… 185 343 含的总列数 ……………………… 186例344 建立有规律的三级序列编号(ROW) …………………… 186例345 使用ROW 函数自动控制要显示的行数 ………………… 186例346 填充12 个月的月份名 …… 187例347 检查字符串中哪一个字符出现次数最多 …………………… 187例348 最后一次不合格是哪一次 ……………………… 187例349 返回引用数据源包含的总行数 ……………………… 187例350 实现输入  $\ldots$ ………… 188 351 ) …………… 188例352 计算每位员工的销售提成率 ……………………… 189例353 查询指定科目的成 绩 ……… 190例354 查询指定员工的销售数据(VLOOKUP) …………… 190例355 将学生成绩的两张 表格合并为一张表格 …………………… 191例356 使用VLOOKUP 函数进行反向查询 ………………… ……… 191例357 搜索销售员和总销售额在报表中的位置 …………………… 191例358 查找指定条件的 考试成绩 ………………………… 192例359 查找销售员指定季度的产品销售数量 …………………… 193 例360 显示指定店面的销售记录 ………………………… 193例361 查询指定员工的销售数据(INDEX 和MATCH) …… 194例362 查询特定门面、特定月份的销售金额 …………………… 194例363 查询最 高总分对应的XIV ○Excel 公式、函数与图表实战技巧精粹学号 ………………………… 194例364 返回 由文本值引用的数据 ………………………… 195例365 建立动态的产品在各分店的销售数据 ………… ………… 195 366 196 ……… 196 367 TRANSPOSE  $\ldots$ ………… 196 368  $\ldots$  196 369 ……………… 197例370 统计特定产品的总销售数量 ………………………… 198例371 实现双条件计算 …………… 198 372 to the state of the state of the state of the state of the state of the state of the state of the state of the state of the state of the state of the state of the state of the state of the state of the state  $\ldots$ ……………… 199 374 DSUM  $\ldots$ …… 200例375 统计特定班级平均分 ……… 200例376 统计某一特定班级各个科目的平均分 …………… ………… 201例377 统计满足条件的记录条数 ………………………… 202例378 使用DCOUNT 函数实现  $\alpha$  and  $\alpha$  and  $\alpha$  and  $\alpha$  and  $\alpha$  is  $\alpha$  is  $\alpha$  .  $\alpha$  is  $\alpha$  is  $\alpha$  is  $\alpha$  is  $\alpha$  is  $\alpha$  is  $\alpha$  is  $\alpha$  is  $\alpha$  is  $\alpha$  is  $\alpha$  is  $\alpha$  is  $\alpha$  is  $\alpha$  is  $\alpha$  is  $\alpha$  is  $\alpha$  is  $\alpha$  is  $\alpha$  is  $\alpha$  is  $\$ 380 0 …… 203 381 … 203 382 …… 204 383 DCOUNTA …… 204 384 **XXIII 205 XXIII 205 XXIII 205 XXII** 205 XXII 205 XXII 205 *XXI*I 205 *XXI* 产品名称对应的销售数量 …………… 205例386 统计各班成绩最高分 ……… 206例387 统计各班成绩最  $\ldots$  206 11  $\ldots$  209 388  $\ldots$  210 389  $\ldots$  210 390  $\ldots$  210 390 现向图表中增加数据源 ………… 212例391 按实际需要更改系列的名称 ………………………… 213  $392$  215  $393$ 中添加数据 …………………… 216例394 更新图表中的数据 ………… 217例395 删除图表中的数据 …… …… 217 396 **217 396 219 219 219 219 219 219 397**  $\dots$ …………………… 220 398  $\frac{221}{222}$  399  $\frac{222}{400}$   $\frac{222}{800}$   $\frac{222}{800}$   $\frac{222}{800}$ … 223  $401$  0  $\ldots$  ………………………………………… 224  $402$ 

 $<<$  and  $>>$ 

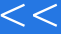

 $\overline{>>}$ 

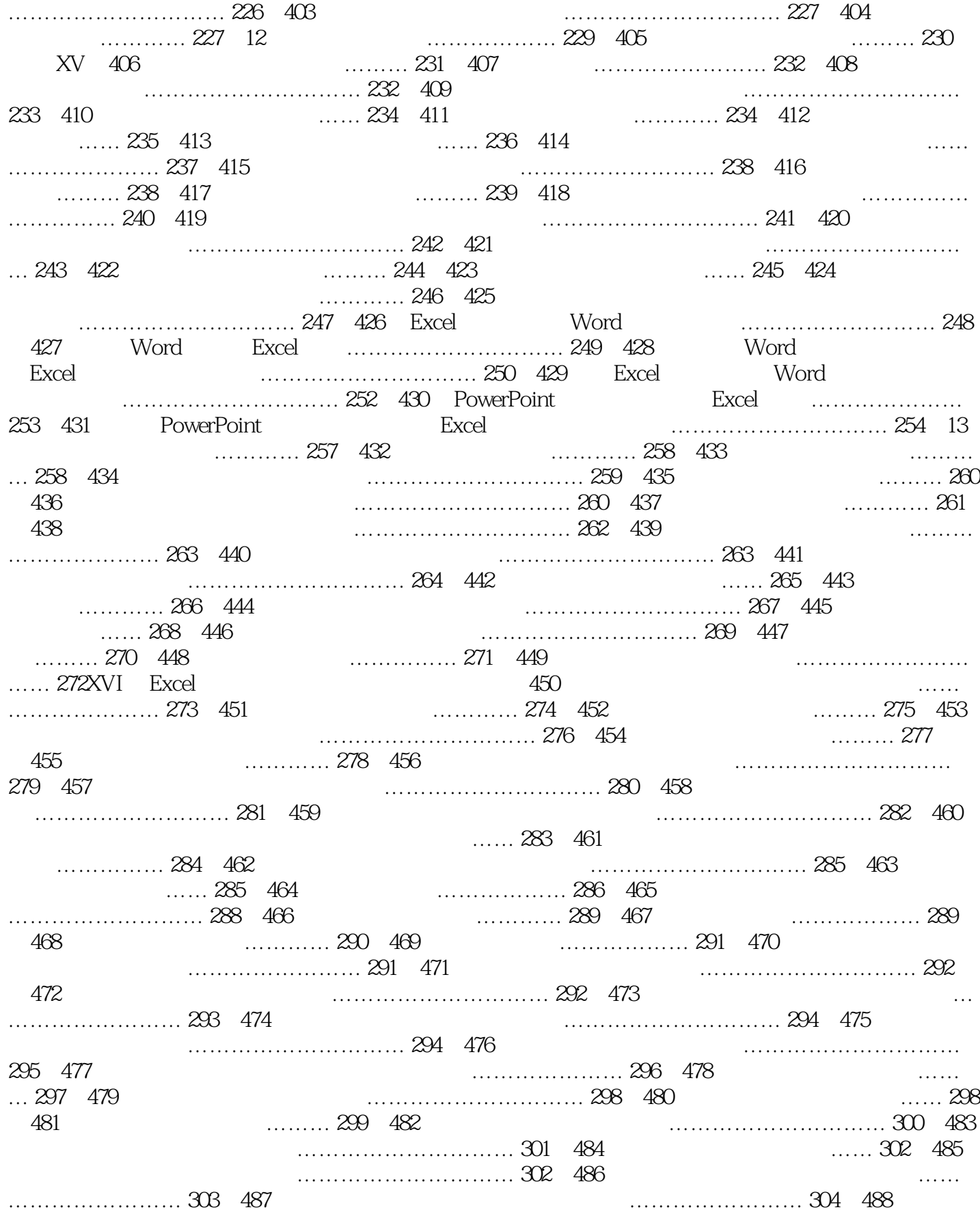

 $<<$ 

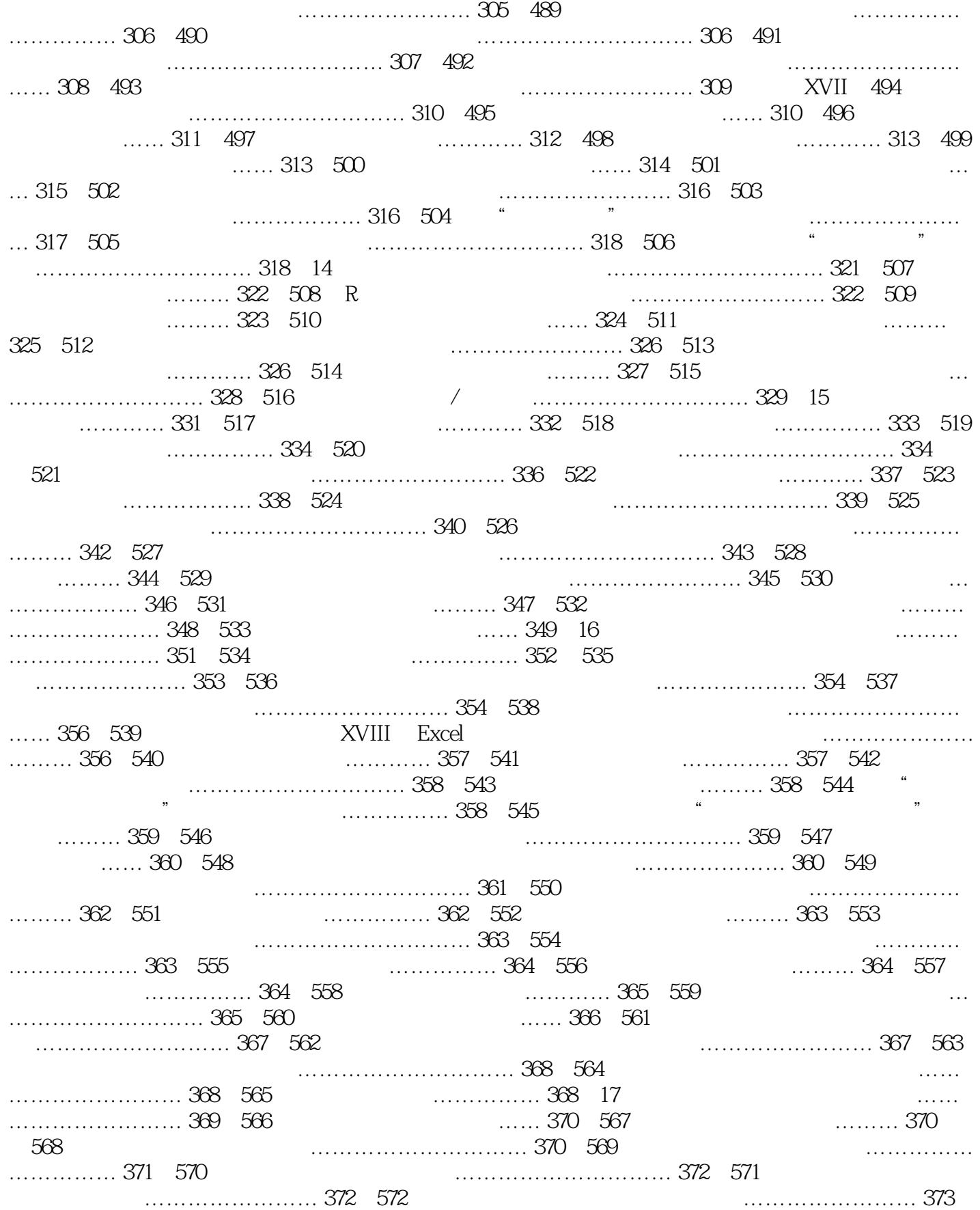

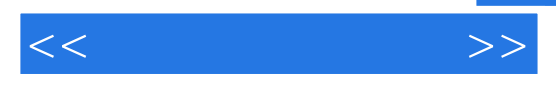

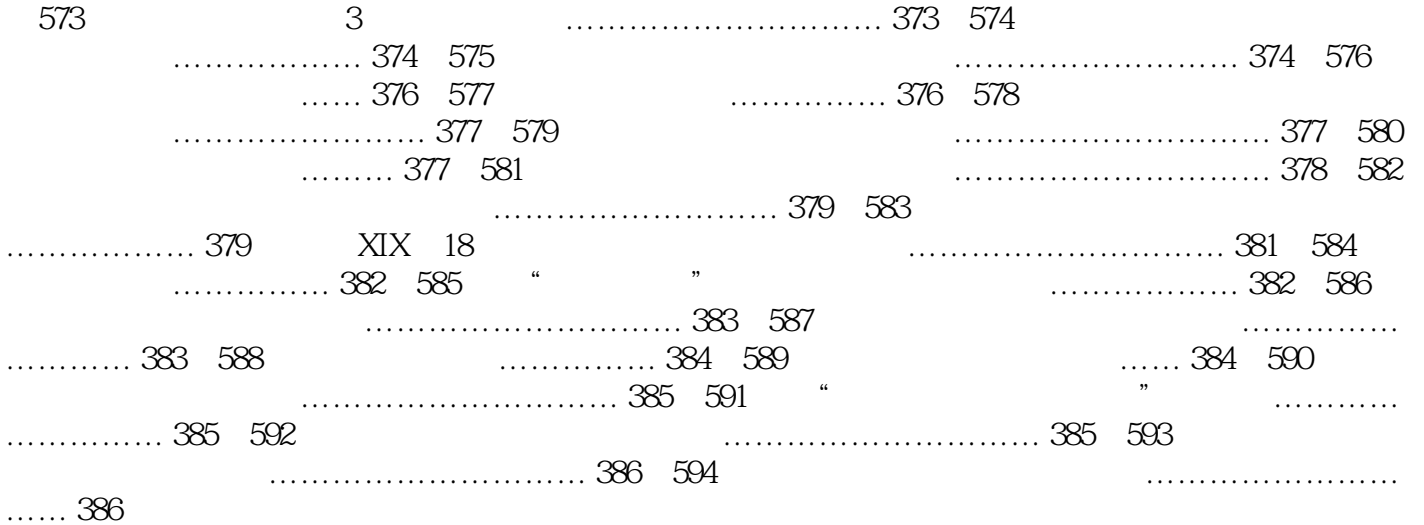

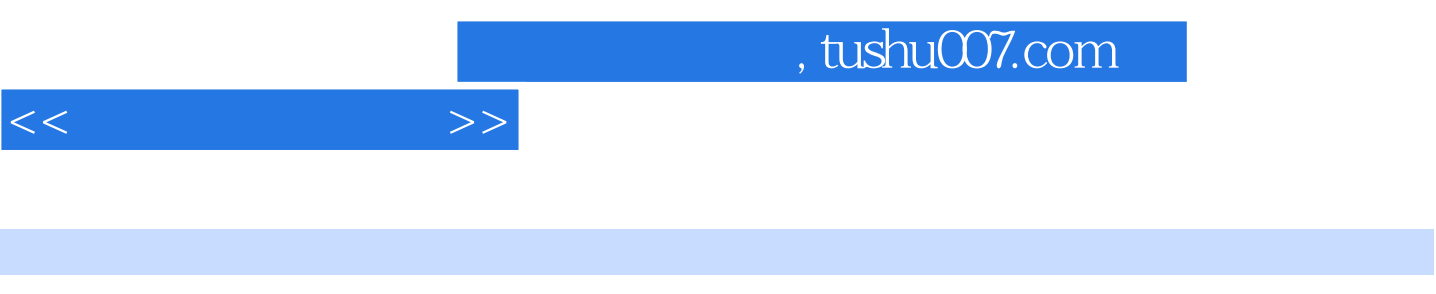

 $Excel$  Excel Excel Excel Excel Excel Excel Excel Excel  $Excel$ 

*Page 12*

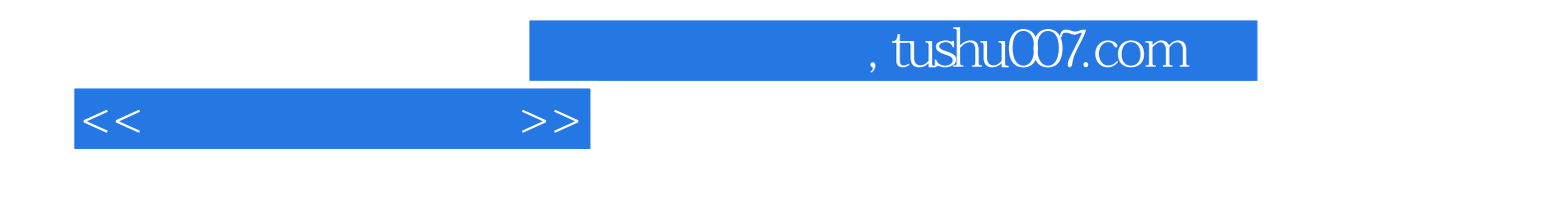

本站所提供下载的PDF图书仅提供预览和简介,请支持正版图书。

更多资源请访问:http://www.tushu007.com